#### <span id="page-0-0"></span>Fast Calorimeter Simulation Challenge 2022

#### Claudius Krause

Rutgers, The State University of New Jersey

April 11, 2022

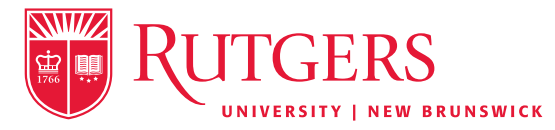

With Michele Faucci Giannelli, Gregor Kasieczka, Ben Nachman, Dalila Salamani, David Shih and Anna Zaborowska <https://calochallenge.github.io/homepage/>

## The LHC will need a lot of computing ressources.

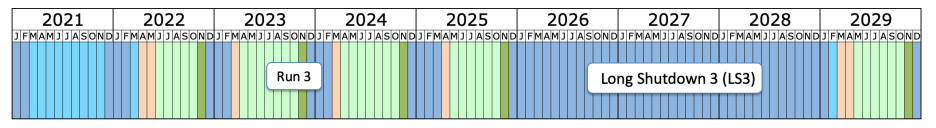

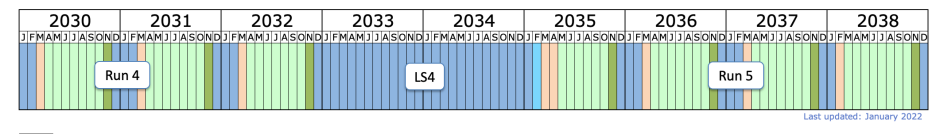

Shutdown/Technical stop Protons physics Ions

Commissioning with beam Hardware commissioning/magnet training https://lhc-commissioning.web.cern.ch/schedule/LHC-long-term.htm

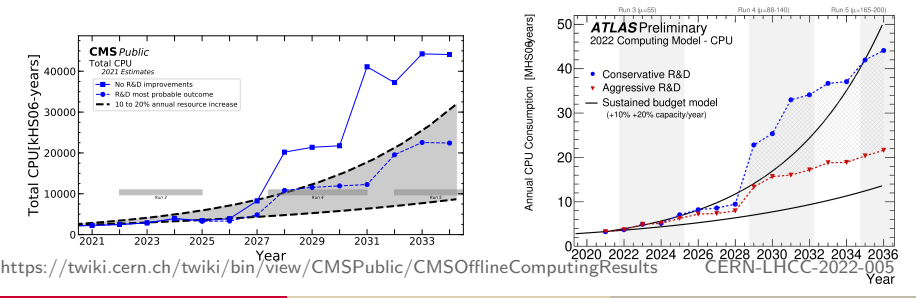

Claudius Krause (Rutgers) [CaloChallenge 2022](#page-0-0) April 11, 2022 2/15

## The LHC will need a lot of computing ressources.

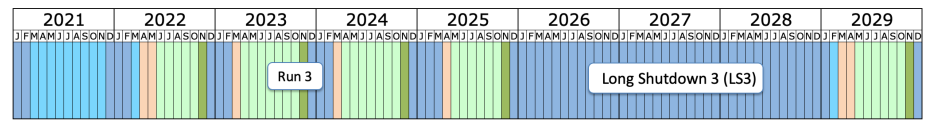

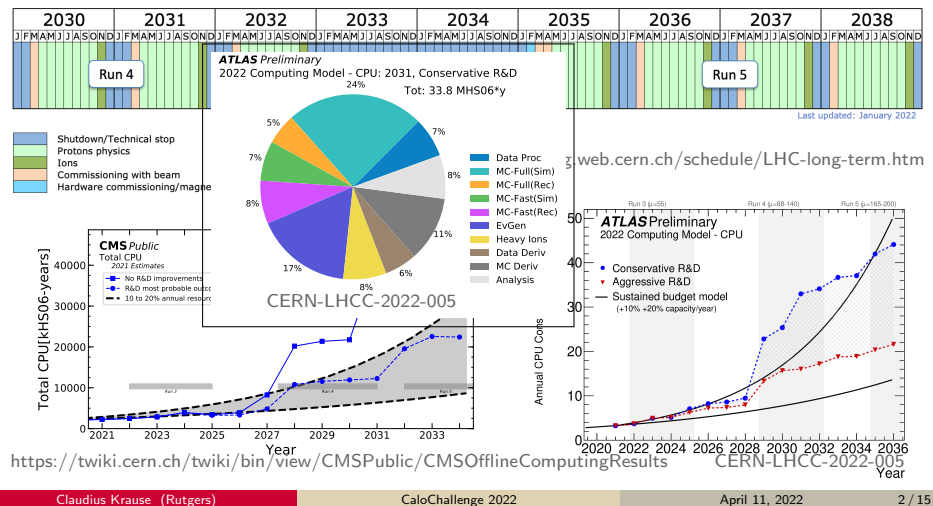

#### There was a lot of progress in the last years.

- The immense progress of ML in the past decade led to awesome results for calorimeter simulation surrogates!
- $\Rightarrow$  We have seen the use of GANs, VAEs, Normalizing Flows, and their derivates on a variety of datasets.
	- Examples (biased towards us organizers and non-exhaustive):

CaloGAN: 1712.10321 PRD; 1705.02355 PRL

Erdmann et al.: 1802.03325 CSBS; 1807.01954 CSBS

Belayneh et al.: 1912.06794 EPJC

BIB-AE: 2005.05334 CSBS; 2112.09709

AtlFast3: 2109.02551; FastCaloGAN: ATL-SOFT-PUB-2020-006

CaloFlow: 2106.05285; 2110.11377

 $\Rightarrow$  No systematic comparison of methods available!

# Why a Challenge?

- A challenge compares a variety of models on the same dataset.
- The datasets will also be benchmarks in the future, once new models become available.
- Winners are strong candidates for the new generation of FastSim.
- A challenge creates a survey of existing models with pros and cons.
- A challenge also collects ideas and approaches for preprocessing etc.
- Previous challenges on [top tagging](https://arxiv.org/abs/1902.09914) and [anomaly detection](https://arxiv.org/abs/2101.08320) were very successful.

# Introducing: Fast Calorimeter Simulation Challenge 2022

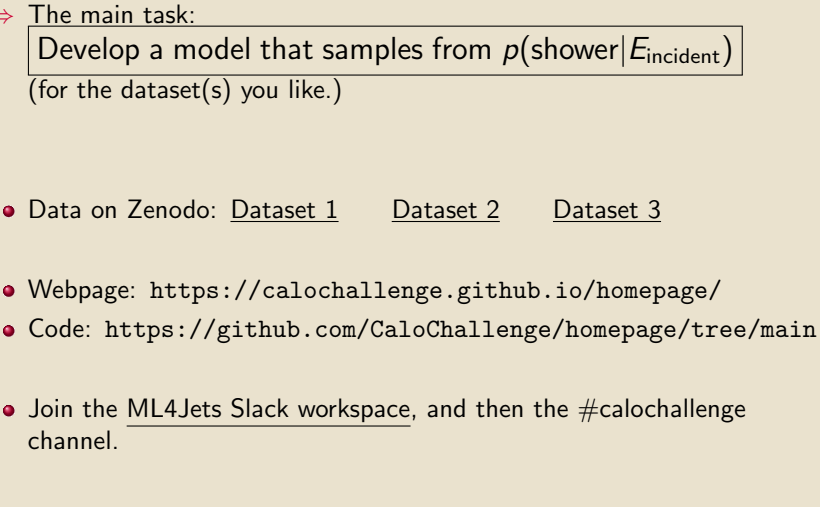

**•** Join the [Google Mail Group.](https://groups.google.com/g/calochallenge)

- The 3 datasets have the same format, but differ in size/complexity ("easy"  $\rightarrow$ "medium"  $\rightarrow$ "hard").
- The geometry is based on segmented, concentric cylinders.

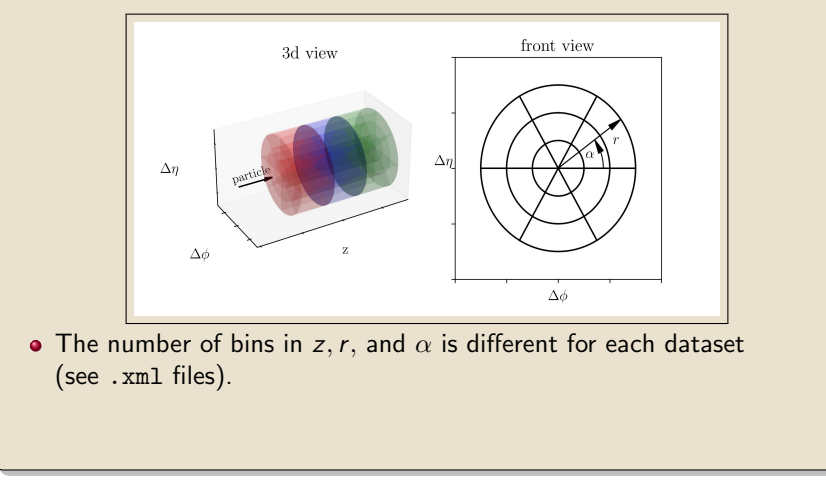

- The 3 datasets have the same format, but differ in size/complexity ("easy"  $\rightarrow$  "medium"  $\rightarrow$  "hard").
- The geometry is based on segmented, concentric cylinders.

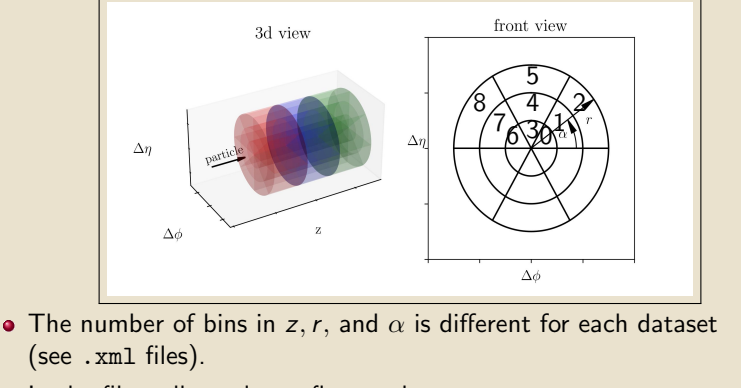

• In the files, all voxels are flattened, with counting order  $r \alpha z$ .

• The datasets come in . hdf5 format. (can be read with h5py)

Each file has 2 "hdf5-datasets" in it: "incident energies" of shape (num events, 1) contains  $E_{inc}$  in MeV "showers" of shape (num\_events, num\_voxels) contains the flattened energy depositions of each voxel in MeV

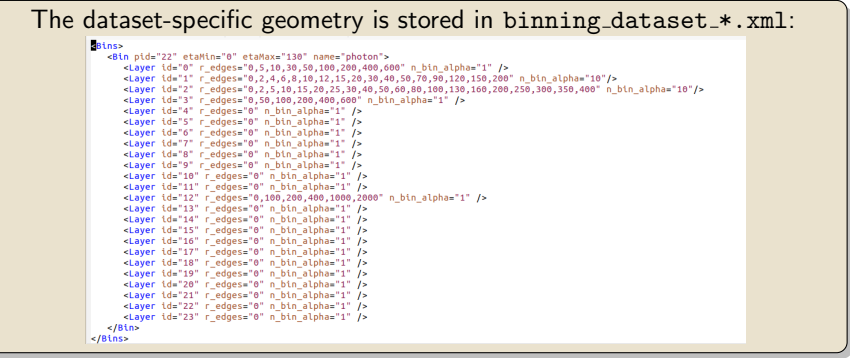

Dataset 1 ("easy"):

- comes in 2 "flavors": photons (368-dim.) and pions (533-dim.)
- uses the ATLAS detector and is based on the dataset of

AtlFast3: 2109.02551; FastCaloGAN: ATL-SOFT-PUB-2020-006

```
Dataset 2 ("medium"):
```
- electron showers (6480-dim.)
- uses detector made of alternating active (silicon) and passive  $(t$ ungsten) layers based on the par $04$   $G$ EANT[4 example.](https://gitlab.cern.ch/geant4/geant4/-/tree/master/examples/extended/parameterisations/Par04)

Dataset 3 ("hard"):

- electron showers (40500-dim.)
- same detector as dataset 2, but voxelization to much higher granularity

# The Structure of the Data and High-Level Features — **Code**

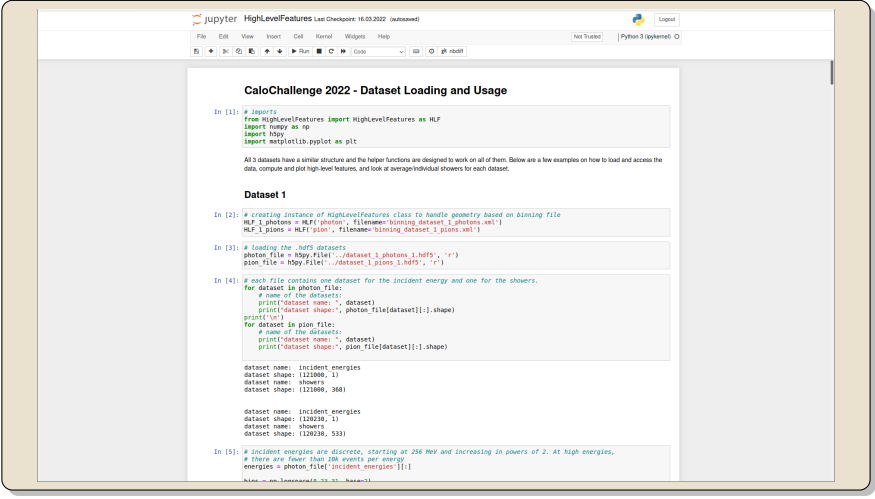

## The Structure of the Data and High-Level Features

Points for discussion:

• Any other high-level features needed / relevant?

• Any other histograms needed?

• Any other plots / visualizations wished for?

 $\Rightarrow$  Send a pull-request if you have some!

The surrogates should be fast and faithful!

We will be looking at:

⇒ Sampling time, (training time, memory usage)

The surrogates should be fast and faithful!

We will be looking at:

- $\Rightarrow$  Sampling time, (training time, memory usage)
- ⇒ Histograms of high-level features, and their separation power:

$$
\langle S^2 \rangle = \tfrac{1}{2}\sum_{i=1}^{n_{bins}}\tfrac{(h_{1,i}-h_{2,i})^2}{h_{1,i}+h_{2,i}}
$$

Diefenbacher et al. 2009.03796

The surrogates should be fast and faithful!

We will be looking at:

- $\Rightarrow$  Sampling time, (training time, memory usage)
- $\Rightarrow$  Histograms of high-level features, and their separation power:

$$
\langle S^2 \rangle = \frac{1}{2} \sum_{i=1}^{n_{\text{bins}}} \frac{(h_{1,i} - h_{2,i})^2}{h_{1,i} + h_{2,i}}
$$
 Diefenbacher et al. 2009.03796

 $\Rightarrow$  Interpolation capabilities of datasets 1:  $\langle S^2 \rangle$  at an  $E_{\mathsf{inc}}$  left out in training.

The surrogates should be fast and faithful!

We will be looking at:

 $i=1$ 

- $\Rightarrow$  Sampling time, (training time, memory usage)
- $\Rightarrow$  Histograms of high-level features, and their separation power:  $\langle S^2 \rangle = \frac{1}{2}$  $\sum_{ }^{\text{Dins}}$  $(h_{1,i}-h_{2,i})^2$  $h_{1,i} + h_{2,i}$ Diefenbacher et al. 2009.03796
- $\Rightarrow$  Interpolation capabilities of datasets 1:  $\langle S^2 \rangle$  at an  $E_{\mathsf{inc}}$  left out in training.
- $\Rightarrow$  A binary classifier to distinguish samples from  $\text{GEANT4}$ , based on high-level features.

The surrogates should be fast and faithful!

 $h_{1,i} + h_{2,i}$ 

We will be looking at:

 $i=1$ 

- $\Rightarrow$  Sampling time, (training time, memory usage)
- $\Rightarrow$  Histograms of high-level features, and their separation power:  $\langle S^2 \rangle = \frac{1}{2}$  $\sum_{ }^{\text{Dins}}$  $(h_{1,i}-h_{2,i})^2$ Diefenbacher et al. 2009.03796
- $\Rightarrow$  Interpolation capabilities of datasets 1:  $\langle S^2 \rangle$  at an  $E_{\mathsf{inc}}$  left out in training.
- $\Rightarrow$  A binary classifier to distinguish samples from  $\text{GEANT4}$ , based on high-level features.
- $\Rightarrow$  A binary classifier to distinguish samples from  $GEMTT4$ , based on voxel information.

The surrogates should be fast and faithful!

We will be looking at:

- $\Rightarrow$  Sampling time, (training time, memory usage)
- Histograms of high-level features, and their separation power: ⟨S 2

$$
\mathcal{S}^{2}\rangle = \frac{1}{2} \sum_{i=1}^{n_{\text{bins}}} \frac{(h_{1,i} - h_{2,i})^{2}}{h_{1,i} + h_{2,i}}
$$
Diefenbacher et al. 2009.03796

- $\Rightarrow$  Interpolation capabilities of datasets 1:  $\langle S^2 \rangle$  at an  $E_{\mathsf{inc}}$  left out in training.
- $\Rightarrow$  A binary classifier to distinguish samples from  $\text{GEANT4}$ , based on high-level features.
- $\Rightarrow$  A binary classifier to distinguish samples from  $GEMT4$ , based on voxel information.

Note:

- Almost all of these require the distributions of  $E_{inc}$  to agree.
- Data needs to be written in the same .hdf5 format as the training data.

Claudius Krause (Rutgers) [CaloChallenge 2022](#page-0-0) April 11, 2022 11 / 15

#### Evaluating the Models — Code

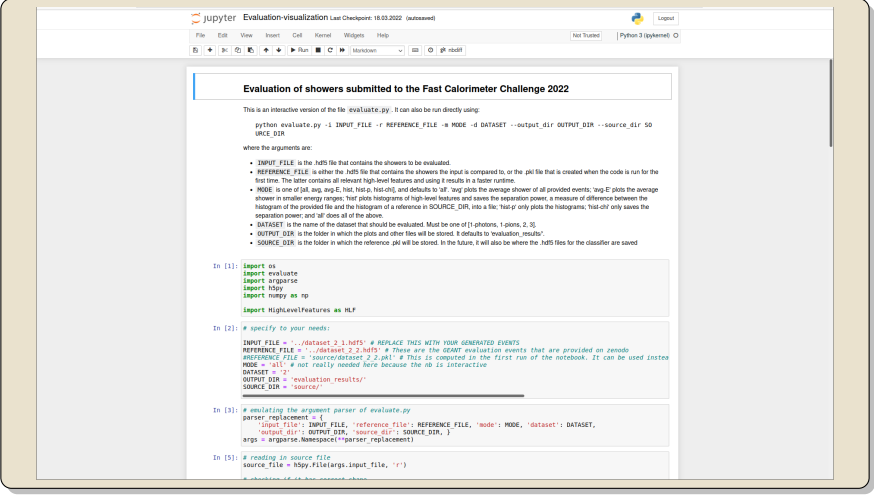

We don't expect to have a single clear winner!

Instead, we are looking forward to a diversity of approaches with a plethora of new ideas.

Points for discussion:

• Any other high-level features for histograms / classifier?

What kind of preprocessing should be used for low-level classifier?

• Any other metrics?

## Looking Ahead

- Anna Zaborowska organized an in-person discussion group @ CERN. First meeting is tomorrow, 4/12, at 11 in 42/3-032. More details will be on [EP-RD Software team's](https://mattermost.web.cern.ch/signup_user_complete/?id=yjfne5fbzff9z8wcd6u97m9urr) Mattermost channel "calochallengecern".
- We will add more plot features.
- We will add the code for the classifiers and other missing metrics.

- There will be a dedicated session at ML4Jets @ Rutgers in October/November this year. Please send us your samples ahead of time (tbd when), so we can run them through our common pipeline.
- There will be a summary paper at the very end.

## <span id="page-21-0"></span>Fast Calorimeter Simulation Challenge 2022

- Webpage: <https://calochallenge.github.io/homepage/>
- Code: <https://github.com/CaloChallenge/homepage/tree/main>
- Data on Zenodo: [Dataset 1](https://doi.org/10.5281/zenodo.6234054) [Dataset 2](https://doi.org/10.5281/zenodo.6366270) [Dataset 3](https://doi.org/10.5281/zenodo.6366323)
- $\bullet$  Join the [ML4Jets Slack workspace,](https://join.slack.com/t/ml4jets/shared_invite/enQtNDc4MjAzODE0NDIyLTU0MGIxNmZlY2E4MzY2YzEwNGI2MGI5MzJmMzEwODVjYWY4MDFhMzcyODYyMDViZTY4MTg2MWM2N2Y1YjBhOWM) and then the  $\#$ calochallenge channel.
- Join the [Google Mail Group.](https://groups.google.com/g/calochallenge)

• If you are at CERN, check out tomorrow's meeting.